## 1 Ch 7. Arrays Part 1 CS 1428 Fall 2011 Jill Seaman Lecture 17

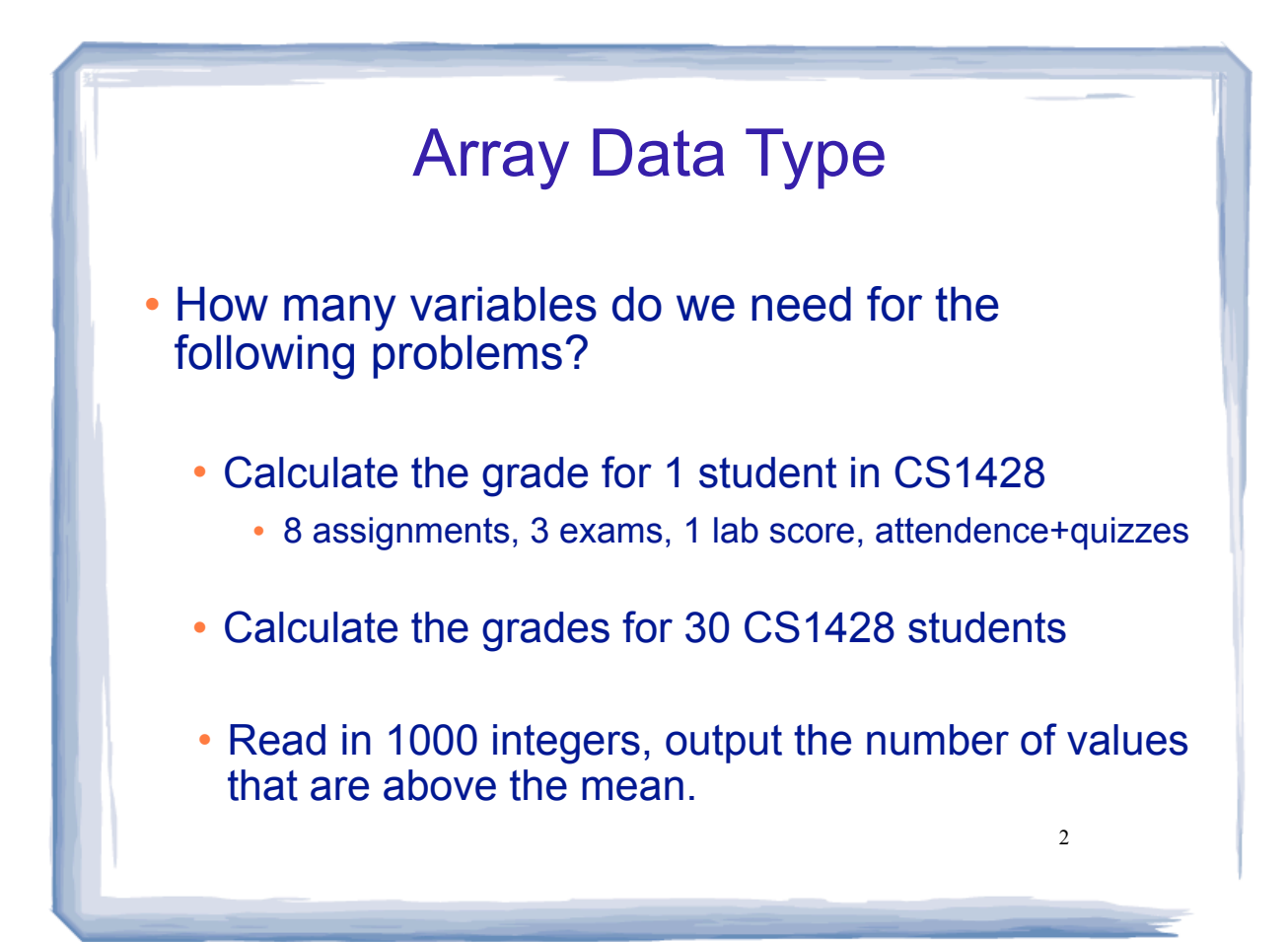

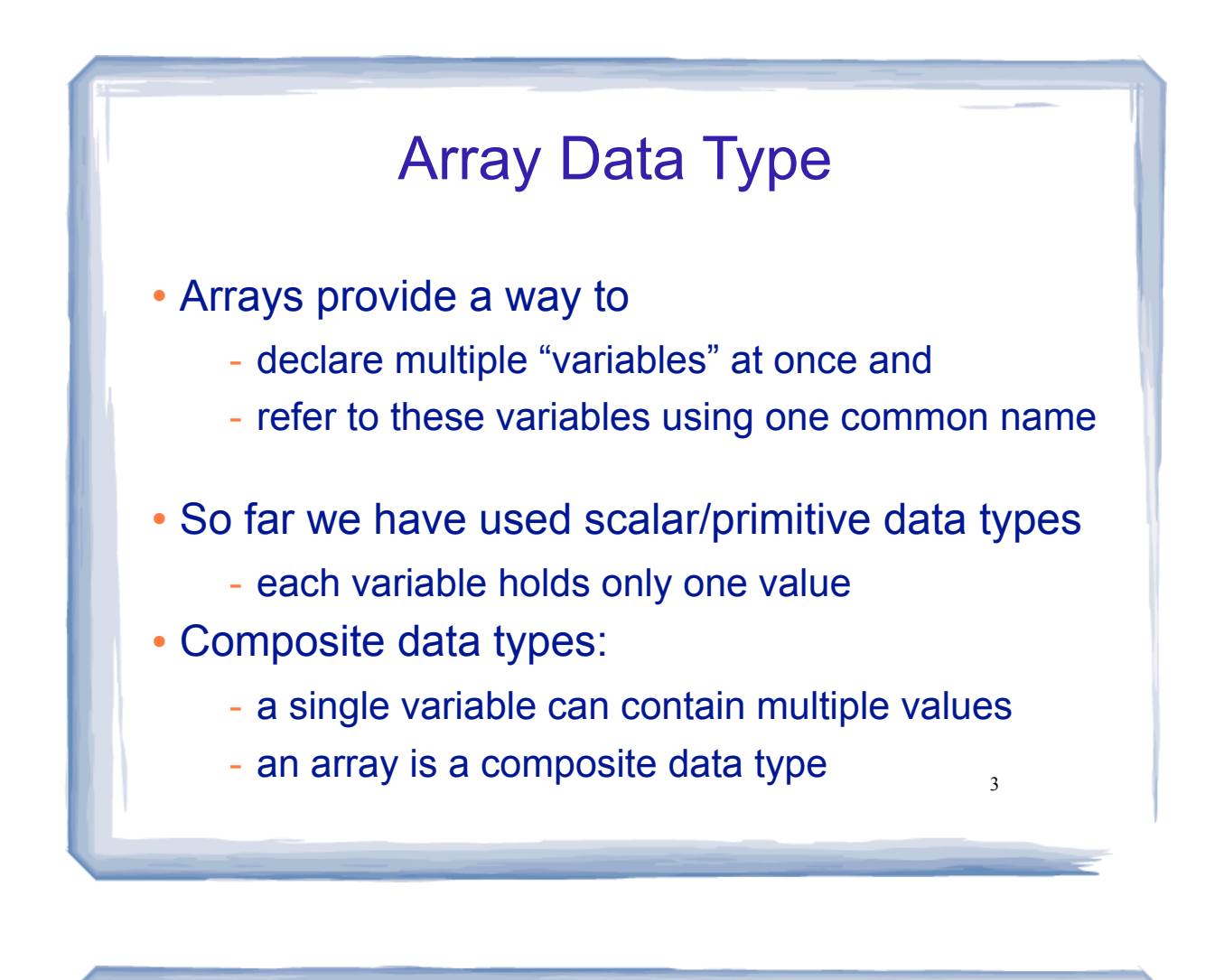

## Array Data Type

- An array contains multiple values of the *same type*.
- values are stored consecutively in memory.
- An array definition in C++:

int numbers[10];

- Name of the array: numbers
- 10 is the size declarator: the number of elements (values)
- int is the type of each of the 10 elements

4

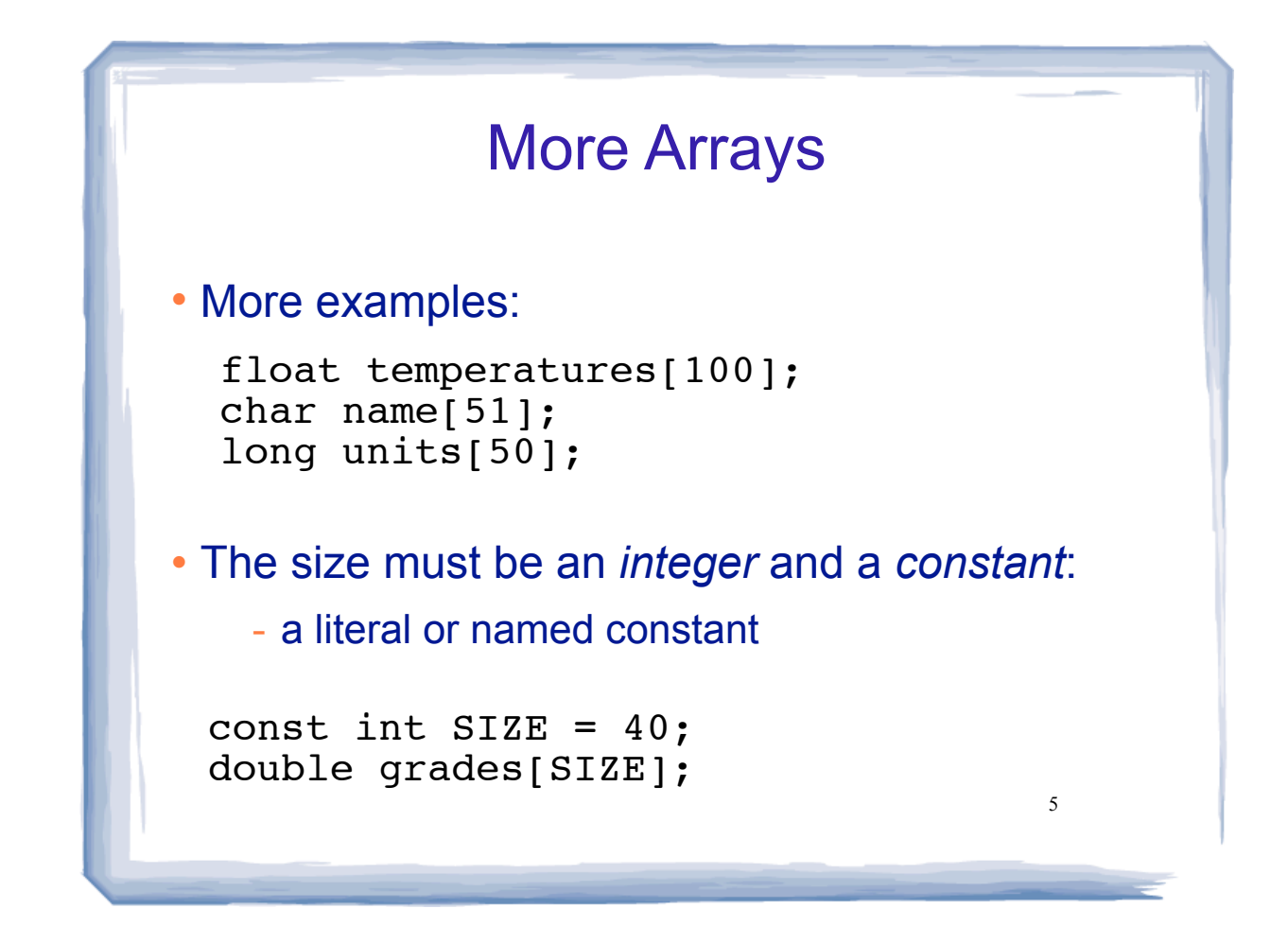

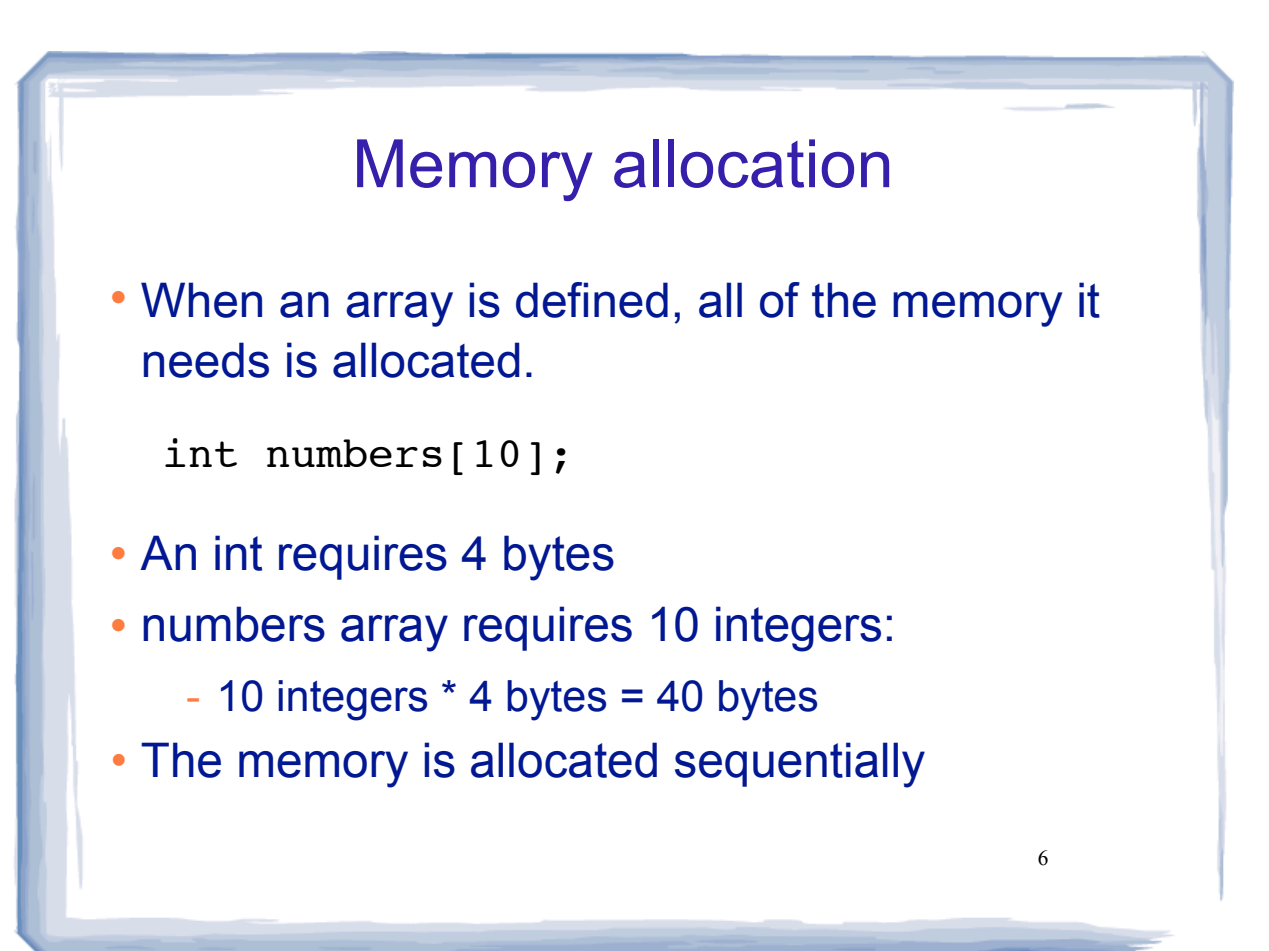

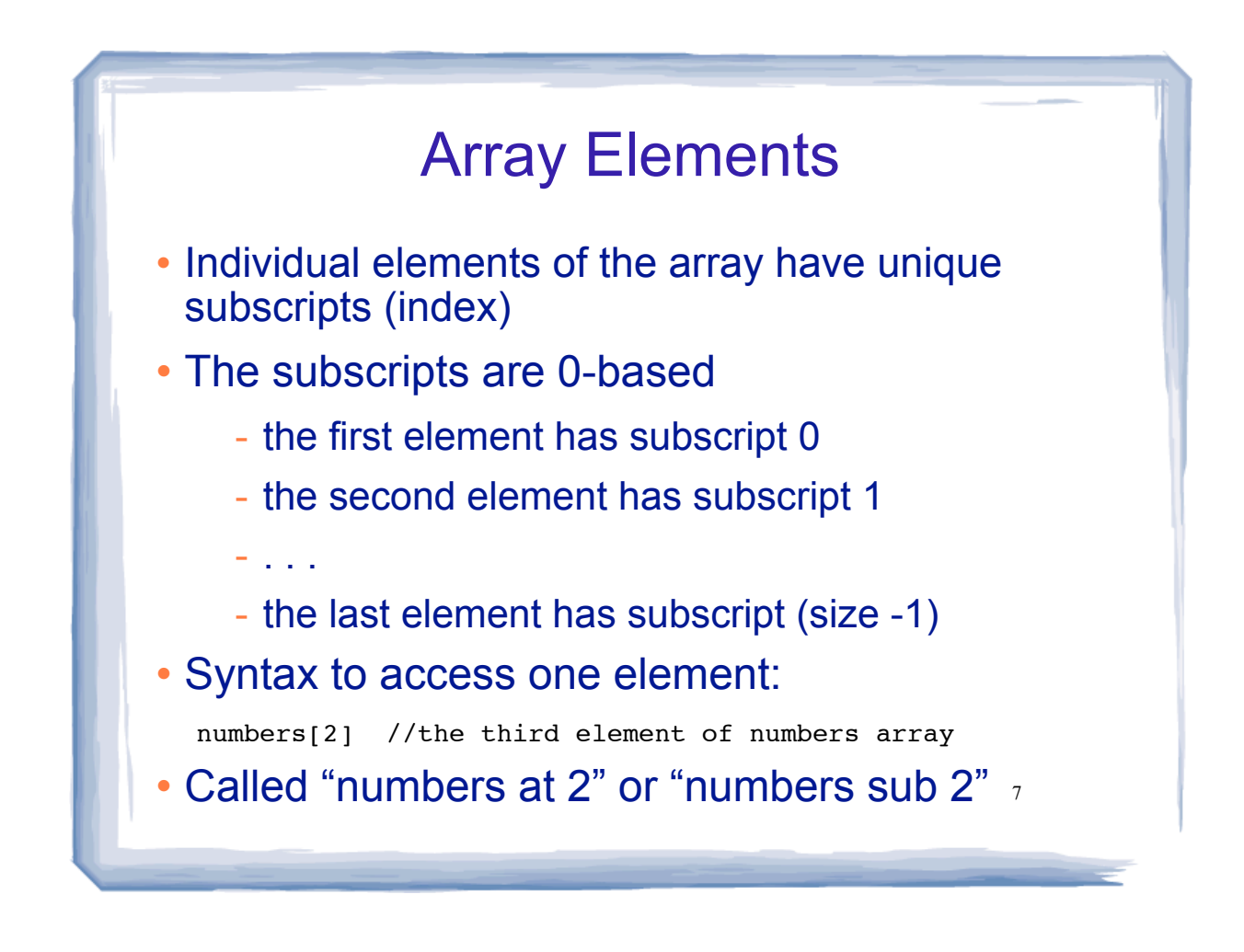

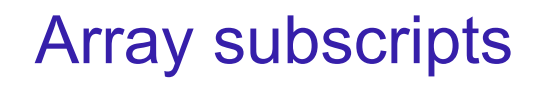

- Square brackets in *definition* indicate size
- Square brackets in an *expression* indicate subscript.
- the subscript is always an integer, regardless of the type of the array elements.

8

- the subscript can be ANY integer expression
	- literal: 2
	- variable: i
	- expression: (i+2)/2

## Array subscripts

Given the following array definition:

double numArray[10];

the expression numArray[i] may be used exactly like any variable of type double.

9

## Using array elements

• Examples of using array elements.

10 double values[3];  $values[0] = 22.3;$  $values[1] = 11.1;$ cout << "Enter a number: "; cin >> values[2]; double sum = values[0] + values[1] + values[2]; double  $avg = sum/3.0$ ; cout << "Values at zero: " << values[0] << endl; int i=2; if  $(values[i] > 32.0)$ cout << "Above freezing" << endl;

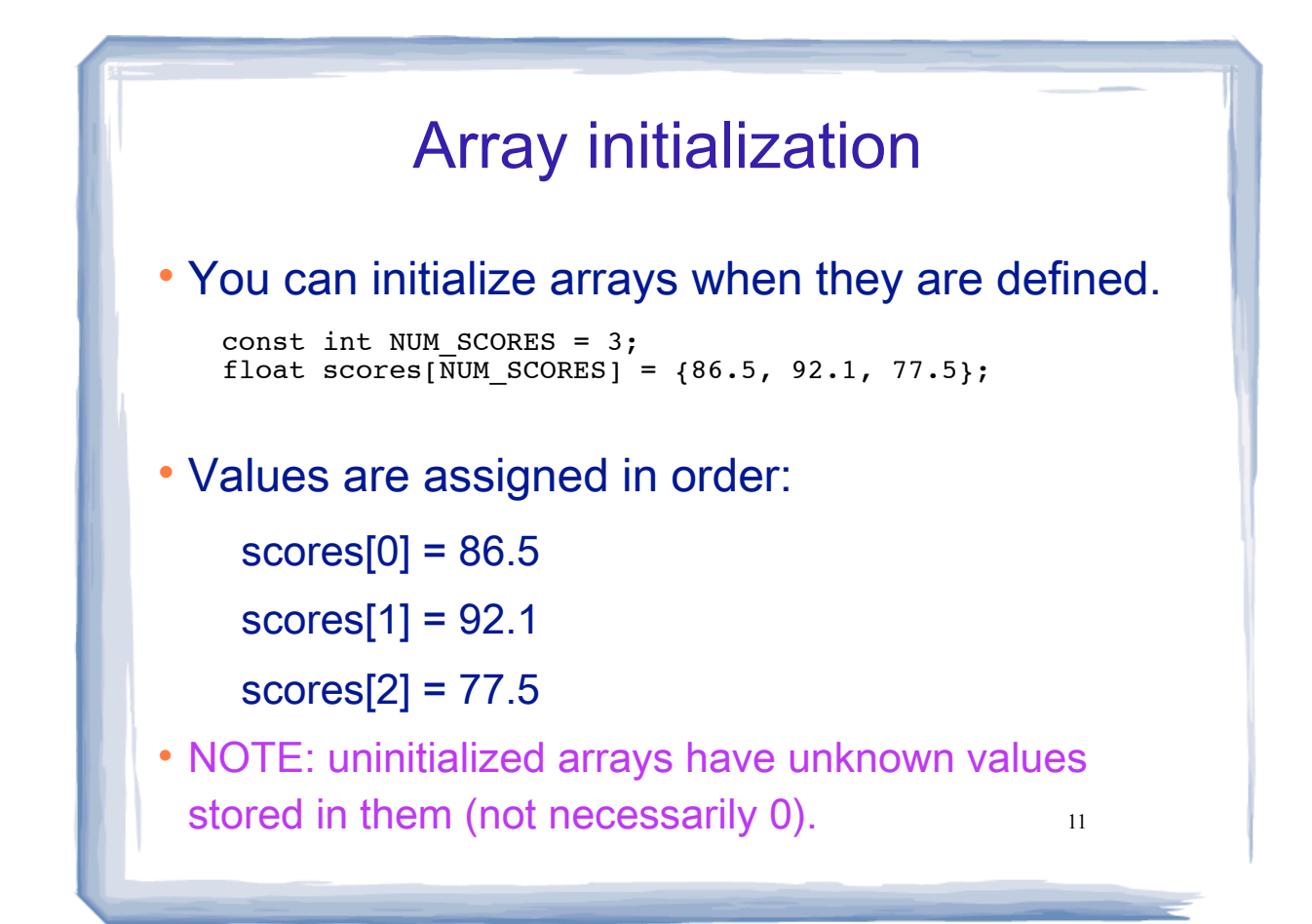

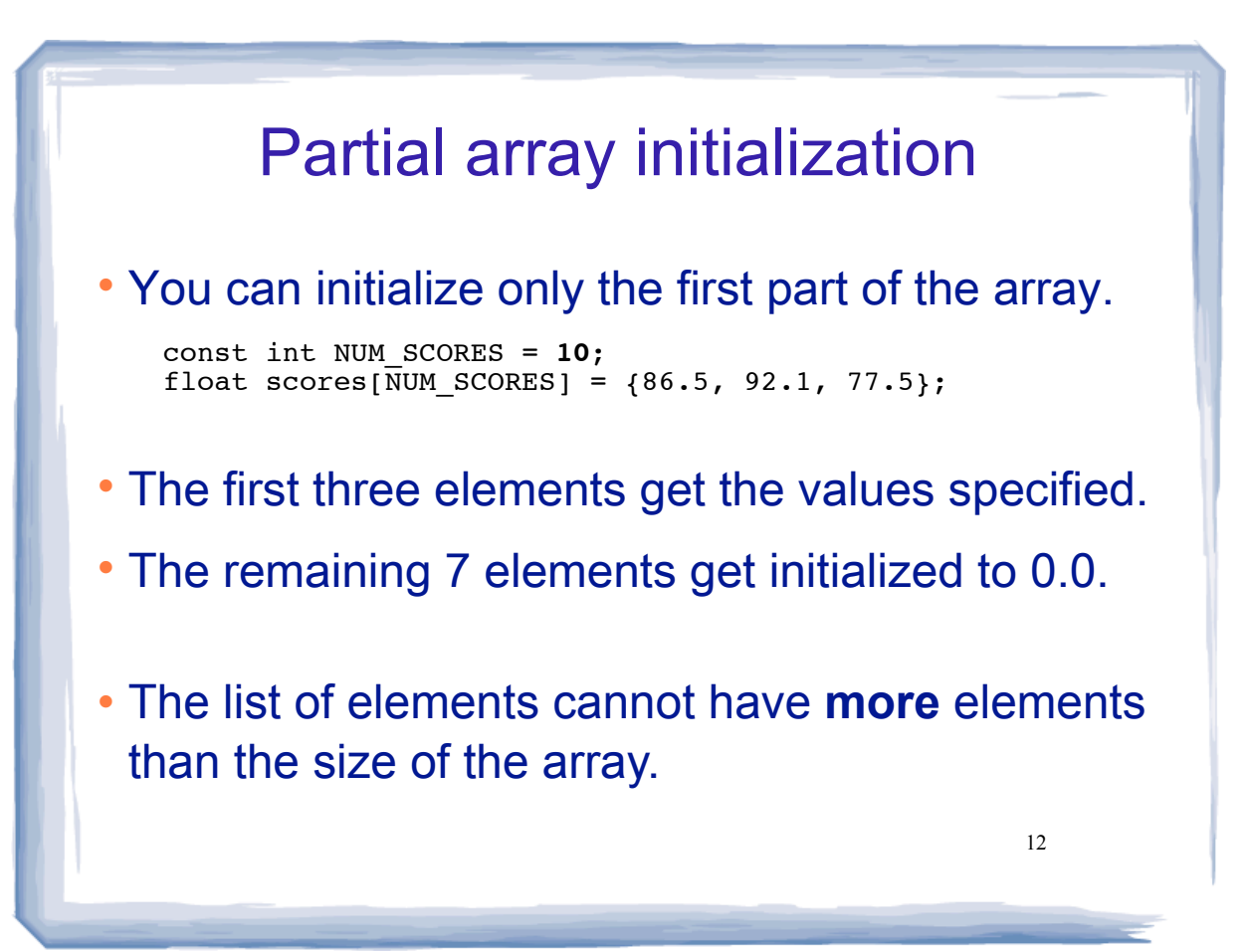

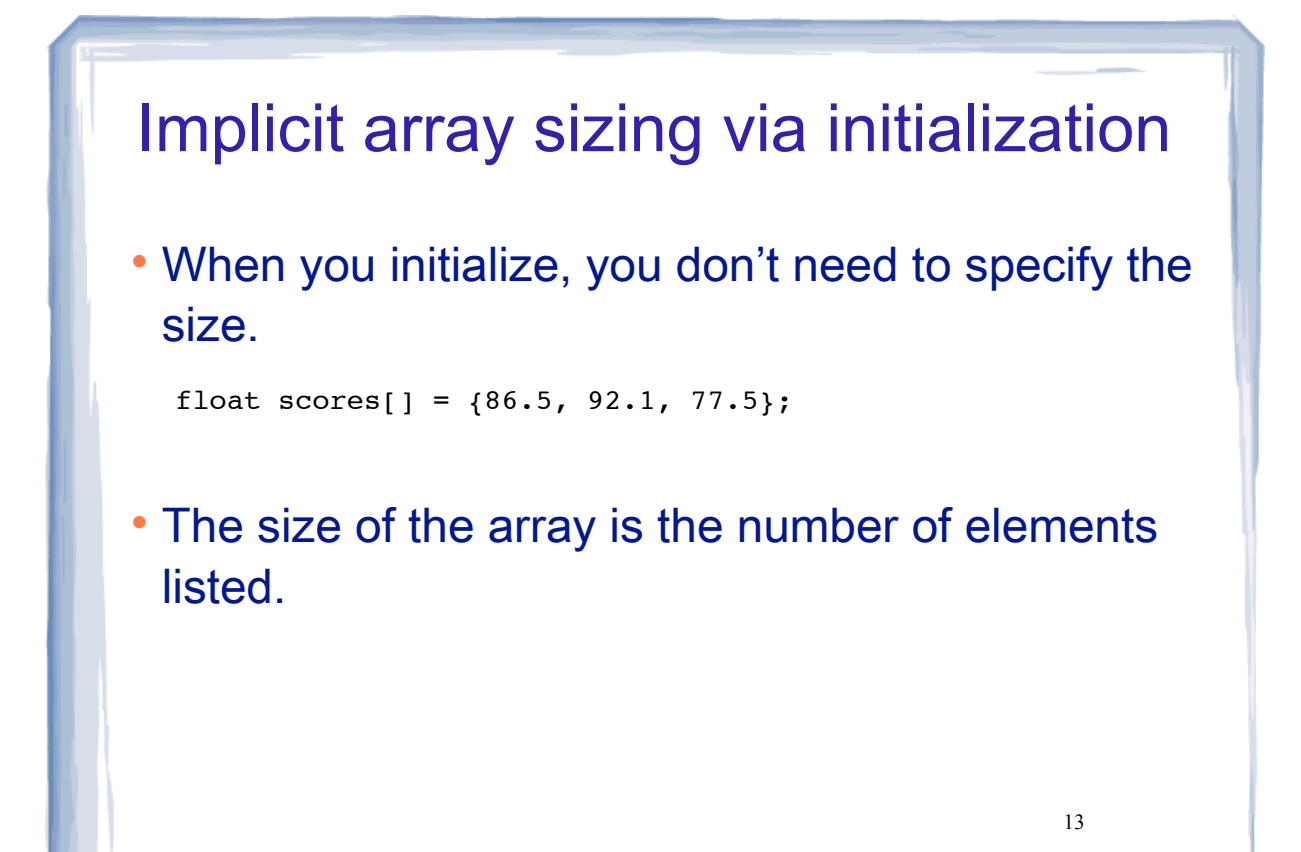

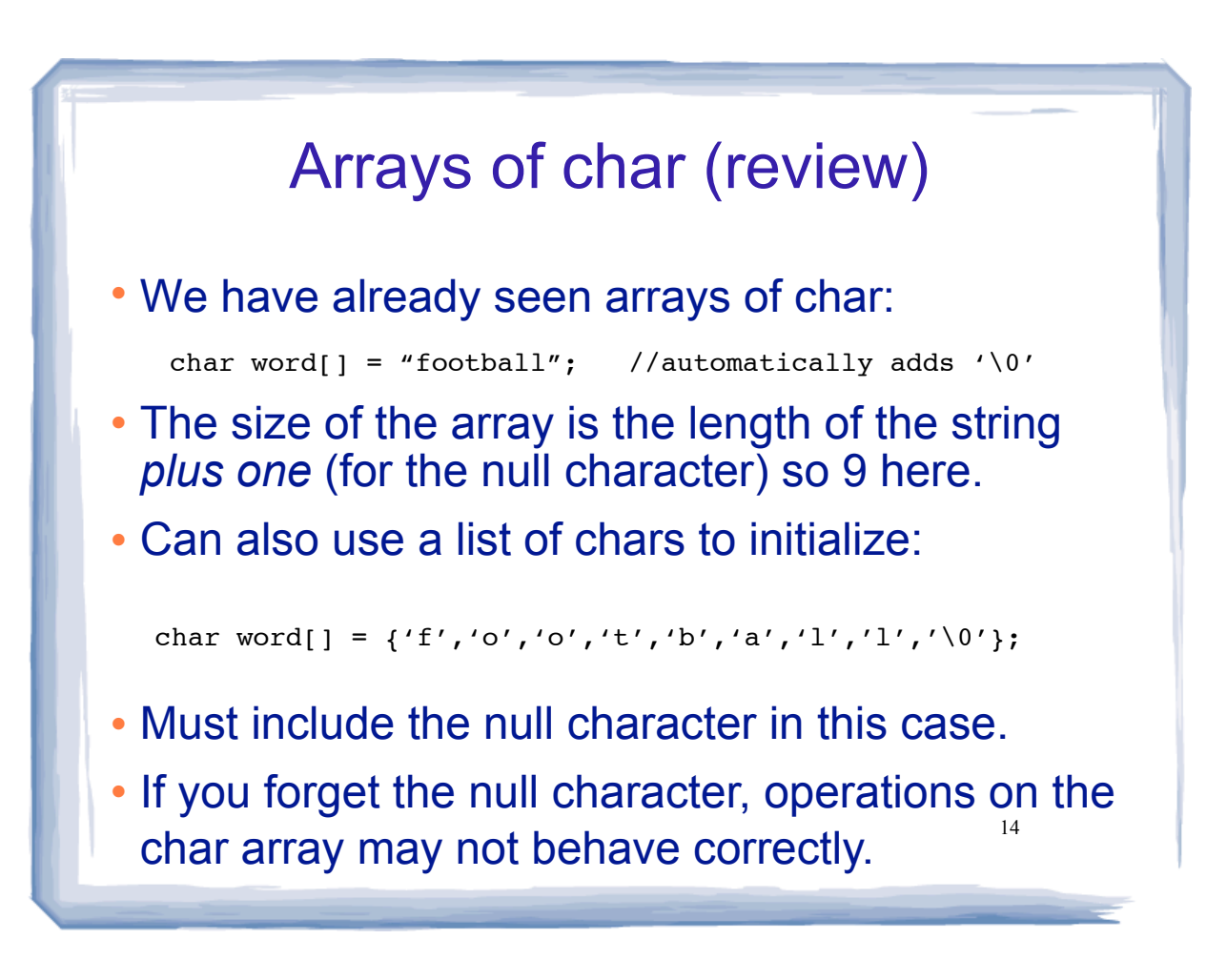

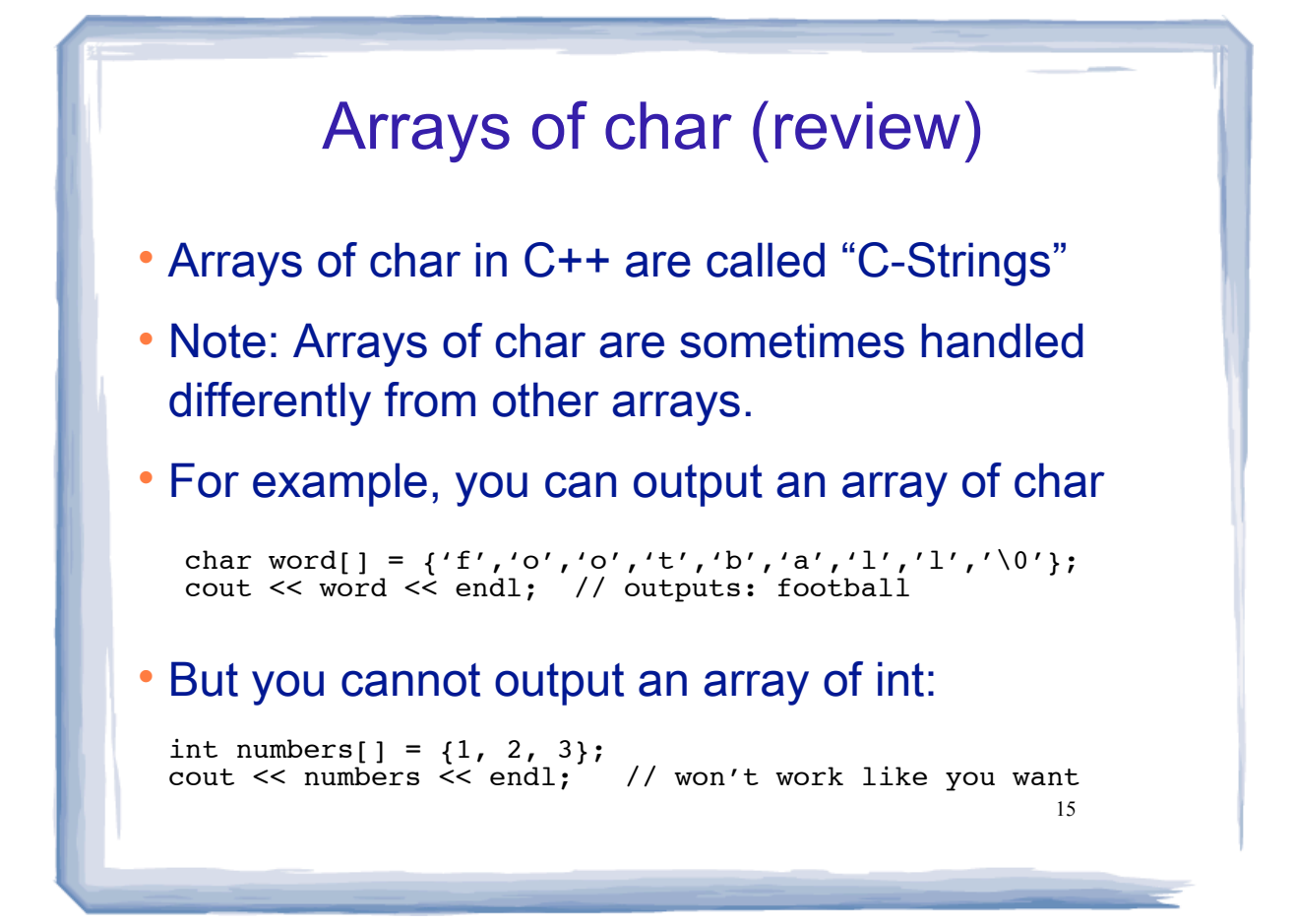

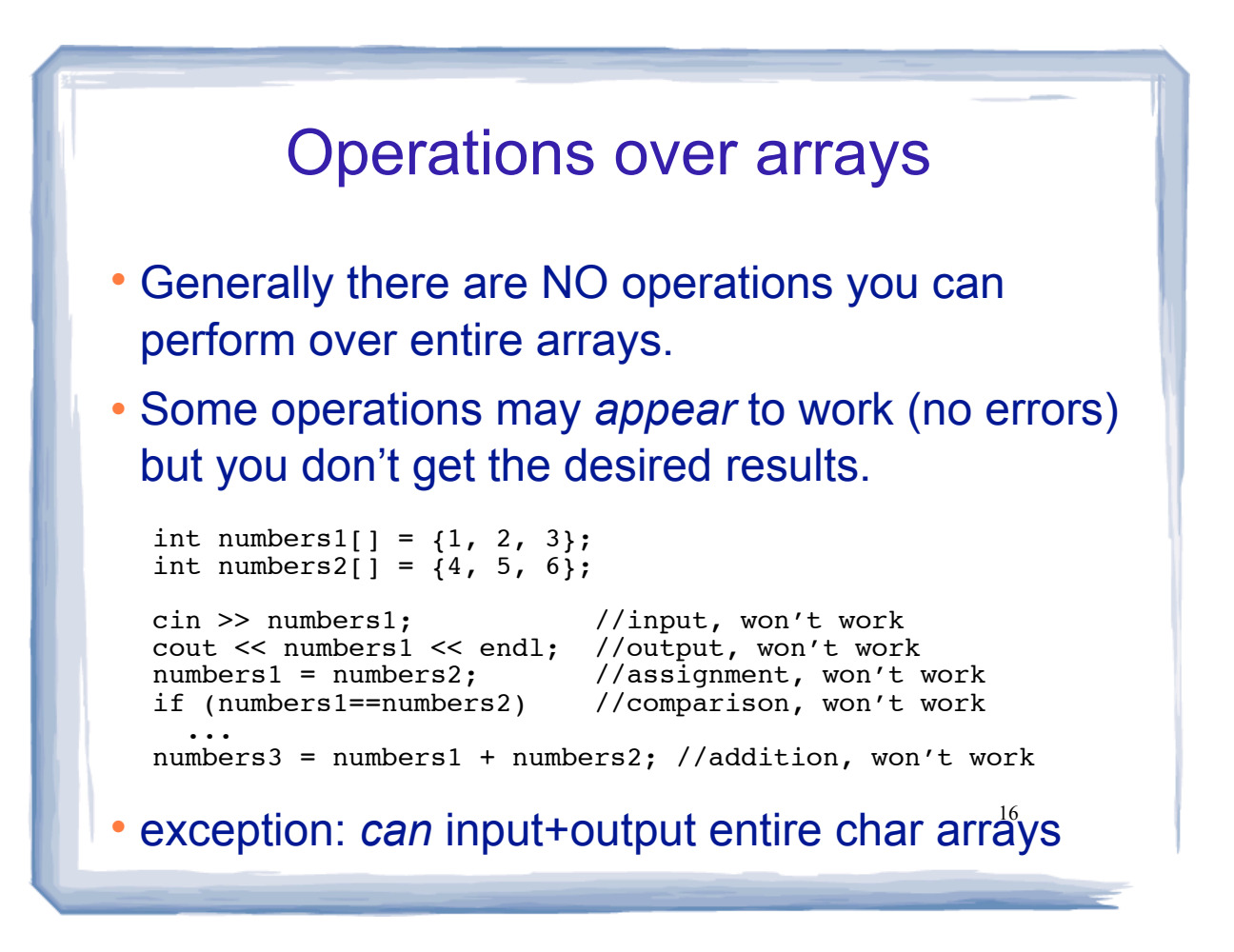